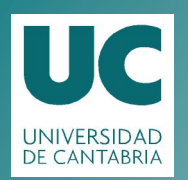

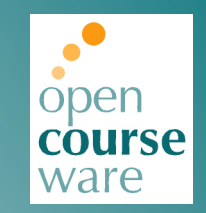

### **Topic 13. Global monitoring tools: Ganglia and Nagios 3**

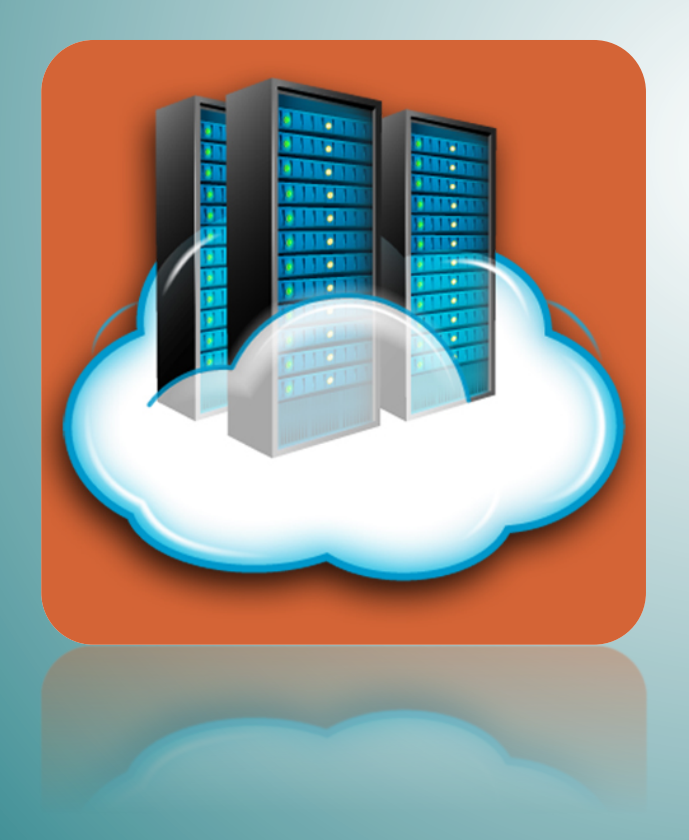

## **José Ángel Herrero Velasco**

Department of Computer and Electrical Engineering

This work is published under a License: [Creative Commons BY-NC-SA 4.0](https://creativecommons.org/licenses/by-nc-sa/4.0/)

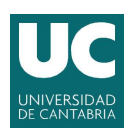

**Topic 13. Global monitoring tools: Ganglia and Nagios 3**

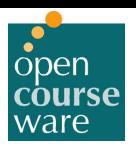

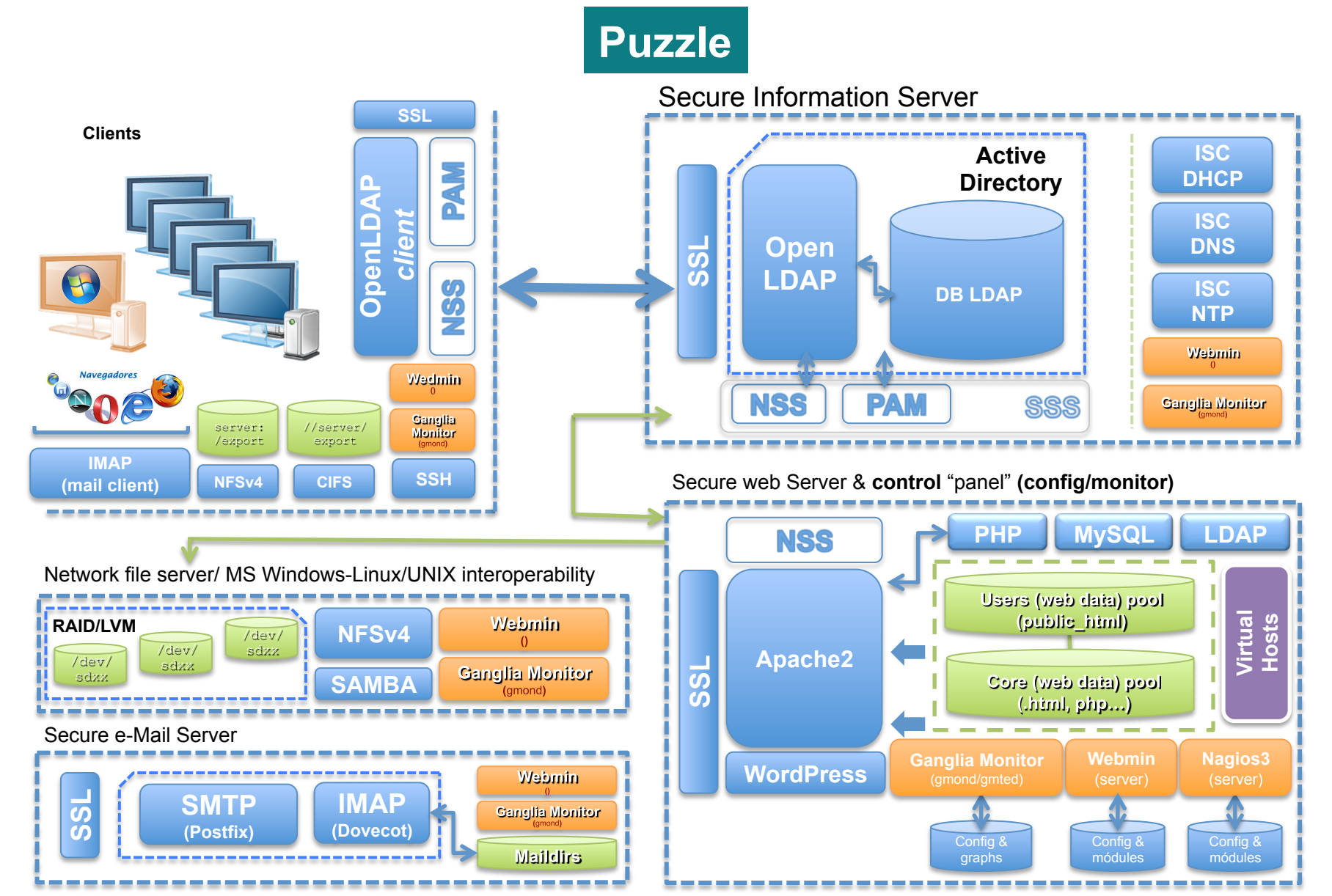

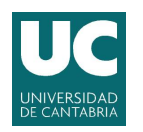

**Topic 13. Global monitoring tools: Ganglia and Nagios 3**

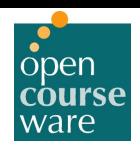

## **Target: Control panel (configuration)**

- Deployment of a *unified* control system to configure and monitor a whole *computing environment*, based on:
	- **Global'configura4on:'**
		- **Webmin.**
	- **Global'monitoring:'**
		- **Ganglia-monitor.**
		- **Nagios'3.'**
	- **Others:'**
		- Log File Viewers:
			- **Webalizer Logfile'Analysis' (Webmin'module).'**
			- **Ksystemlog.**
			- **Logwatch.**
		- **Linux'tools:'**
			- **System:'**
				- » **sysstat, lsof**
			- $-$  Accounting:
				- » **acct (lastcomm, sa)**
			- **Networking:'**
				- » **iptraf, netstat, nmap**

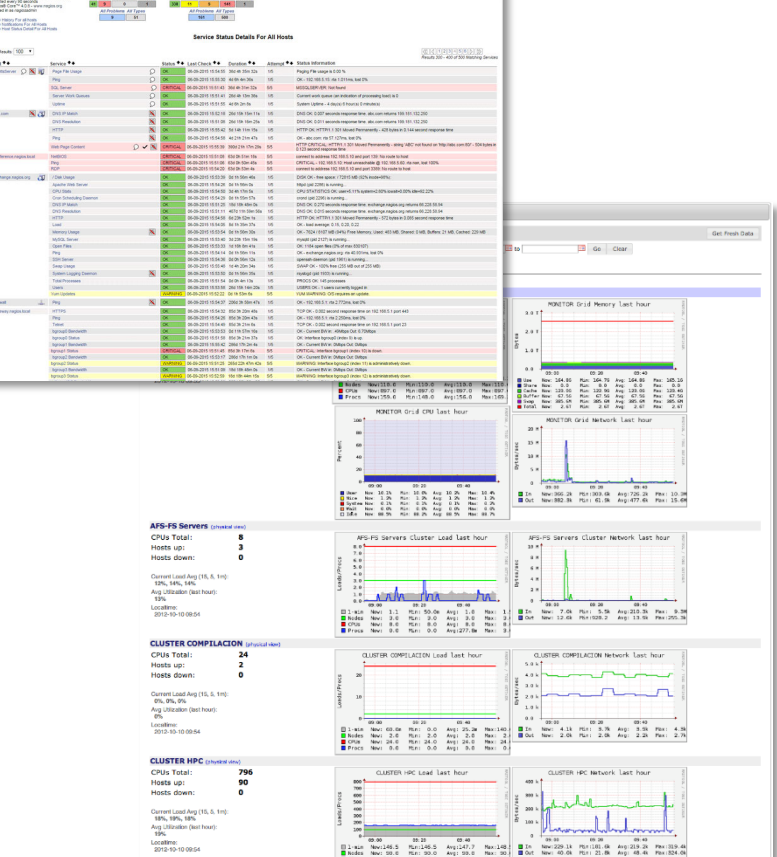

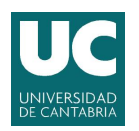

**Topic 13. Global monitoring tools: Ganglia and Nagios 3**

## **Ganglia-Monitor: Main features**

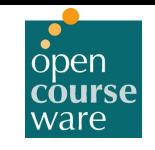

#### • **Ganglia8Monitor:**

- It's a **scalable distributed monitoring system** for high-performance computing systems such as clusters and Grids:
	- Data Center environments too.
	- **Client-Server** schema.
	- Data access through simple web browser.
- **It's'able'to:**
	- Monitor remotely:
		- System load parameters.
		- **Network activity and traffic load.**
		- System resources use:
			- » Memory (RAM/Swap), disks, networking, cpu...
	- \* Create and manage on-line and historical **statistics...**
	- Plotting data with on-line graphs.
- Hypercritical and distributed design:
	- $\cdot$  100% scalable...
- Leverages standard technologies:
	- PHP, XML, XDR, RRDTool.
- Open Source:
	- BSD licensed.
- Portable:
	- An extensive set of operating systems and processor architectures.\*
- More details:
	- $\cdot$  http://ganglia.info.

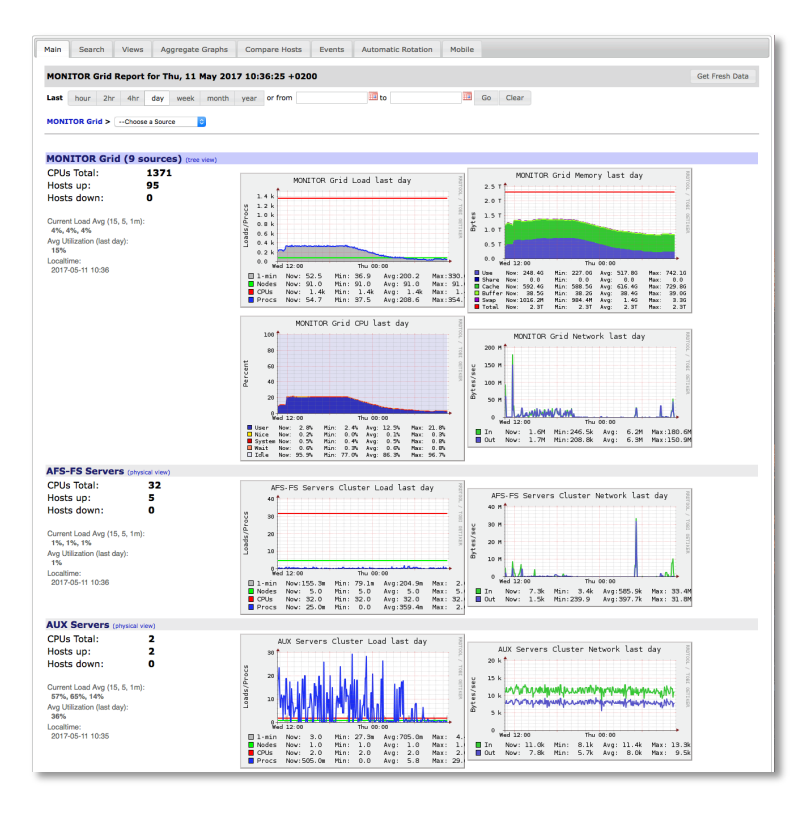

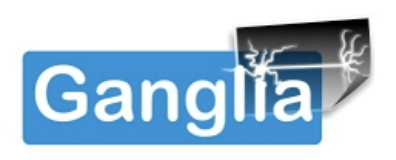

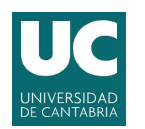

**Topic 13. Global monitoring tools: Ganglia and Nagios 3**

## **Ganglia-Monitor: Software components**

- **Gmond (Ganglia Monitoring Daemon):** 
	- $-$  *Multi-threads* daemon that **collects, processes and shows** the status of each *host* (node).
	- $-$  It must run on EVERY node that you want to monitor.
- *Gmetad***'(Ganglia'Meta'Daemon):'**
	- $-$  It is a "*parser*":
		- Gets the *gmond* data and **processes** (analyzes) them.
	- $-$  Only run on the main node or *front-end* node.
- *Web front-end* (Ganglia PHP Web Front-end):
	- $-$  Web interface based on PHP that makes the whole computing environment user-friendly:
		- Using RDD graphs.
		- **WEB server (apache)** is necessary.
	- $-$  It is usually installed on the *gmetad* node.

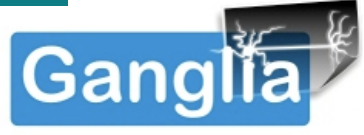

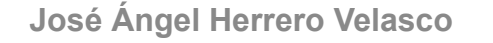

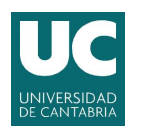

**Topic 13. Global monitoring tools: Ganglia and Nagios 3**

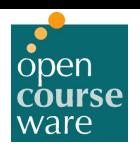

## **Ganglia-Monitor: Software components**

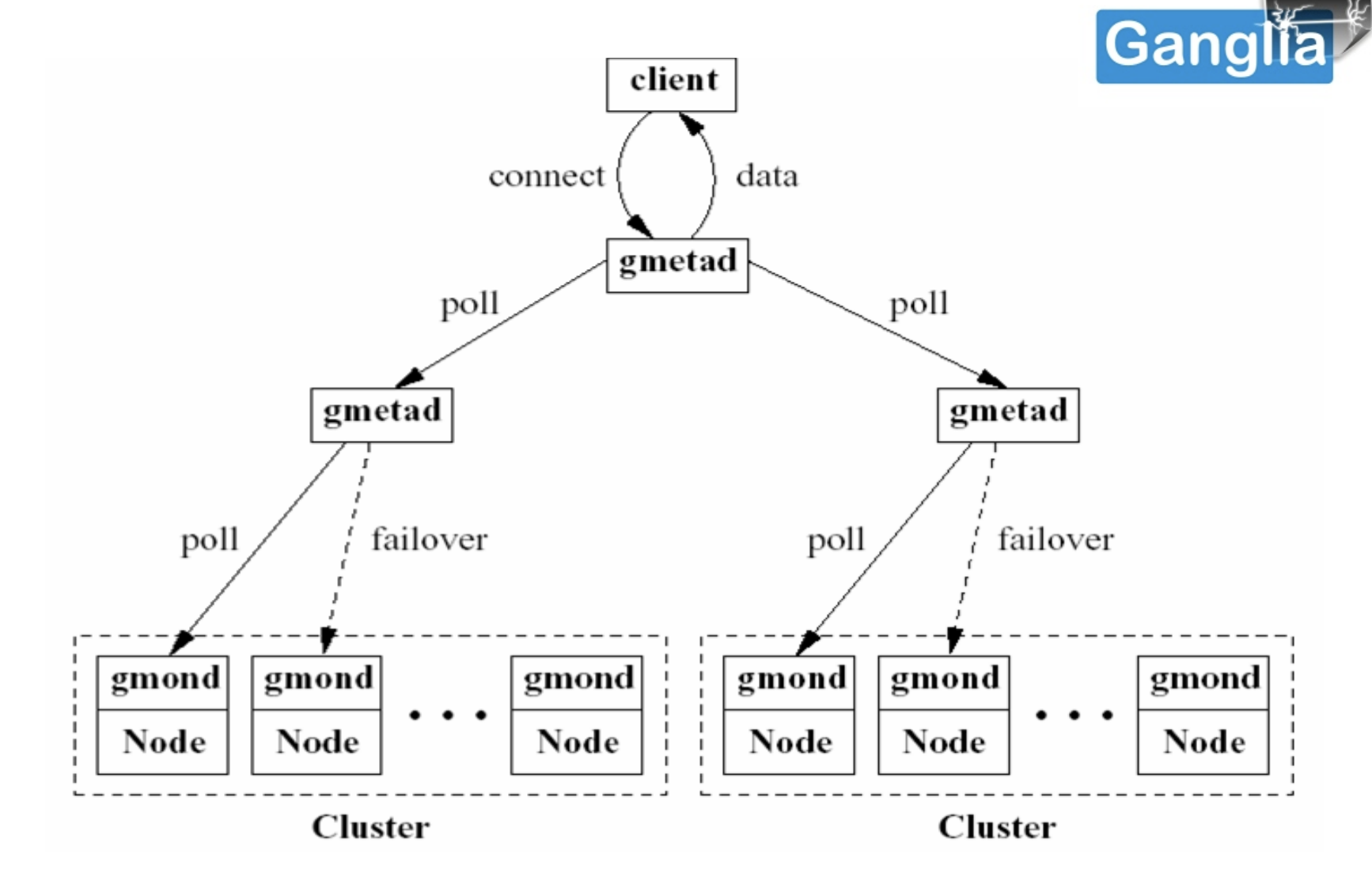

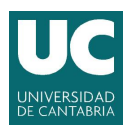

**Topic 13. Global monitoring tools: Ganglia and Nagios 3**

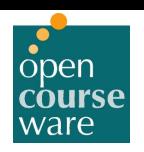

## **Ganglia-Monitor: Installation (debian)**

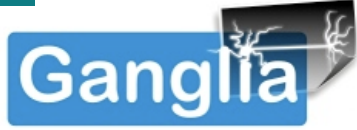

- Install gmetad (frontend) from debian 7:  $(wherezy)$  repositories:
	- **\$ apt-get update**
	- **\$ apt-get install gmetad ganglia-webfrontend**
- **Gmetad configuration:** 
	- **\$ vi /etc/ganglia/gmetad.conf**

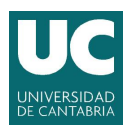

**Topic 13. Global monitoring tools: Ganglia and Nagios 3**

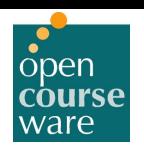

## **Ganglia-Monitor: Installation (debian)**

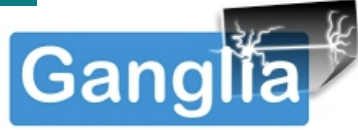

- Install **gmond** (backend) from debian 7  $(wherezy)$  repositories:
	- **\$ apt-get update**
	- **\$ apt-get install ganglia-monitor**
- **Gmond configuration:** 
	- **\$ vi /etc/ganglia/gmond.conf**

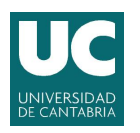

**Topic 13. Global monitoring tools: Ganglia and Nagios 3**

## **Ganglia-Monitor: What can it do?**

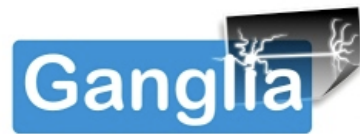

open

ware

#### http://localhost/ganglia

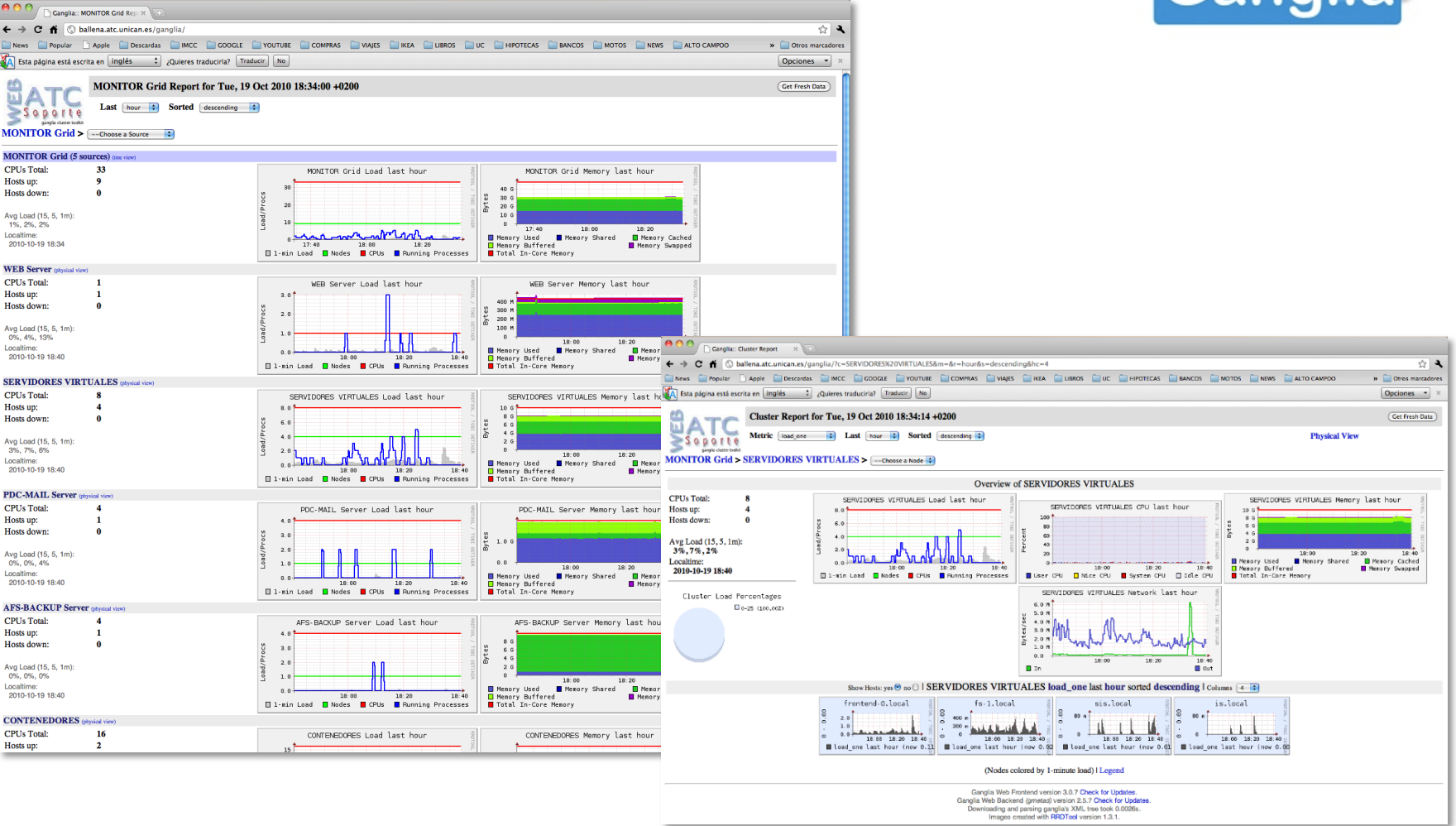

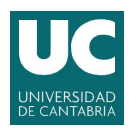

**Topic 13. Global monitoring tools: Ganglia and Nagios 3**

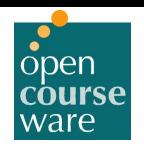

## **Ganglia-Monitor: What can it do?**

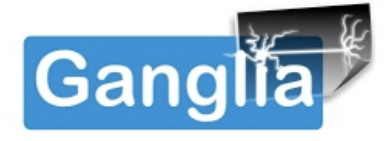

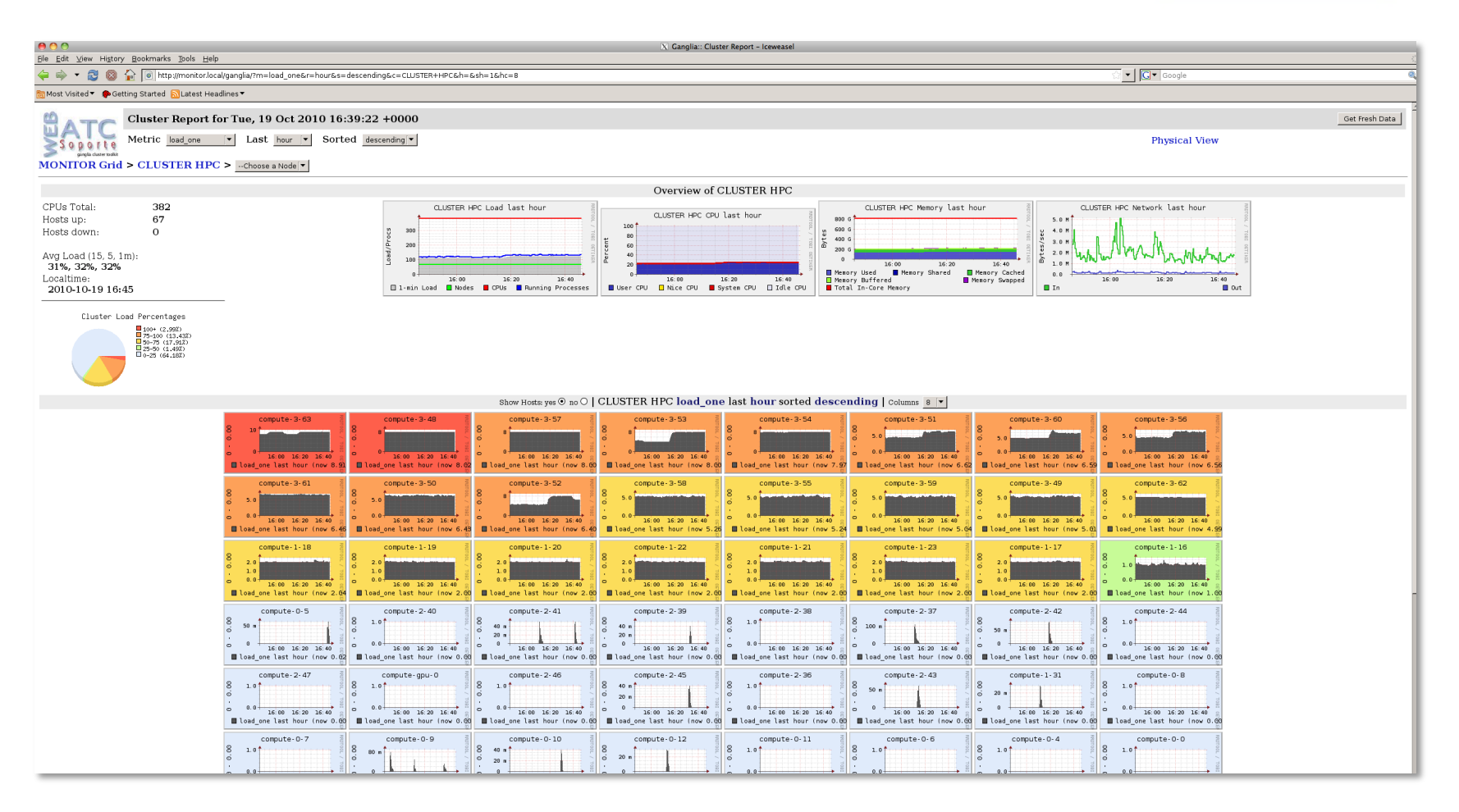

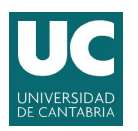

**Topic 13. Global monitoring tools: Ganglia and Nagios 3**

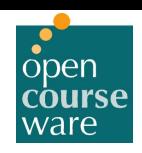

## **Nagios: Nagios Ain't Gonna Insist On Sainthood**

- **Nagios Core:** 
	- **Computer-software application** that monitors system, network and infrastructure status from a "front-end" web.
	- **Monitoring** system:
		- Devices:
			- Hosts, switches, routers...
		- Services:
			- SMTP, POP3, HTTP, NNTP, ICMP, SNMP, FTP, SSH...
		- Resources:
			- **Processor'load,'disk'usage,'system'logs...**
		- Hardware:
			- **temperature,'alarms.'**
	- **Alerting** system:
		- It alerts users when things go wrong.
	- Networking maps:
		- Available data graphing plugins.
	- An **web-interface** for viewing current network status, notifications, problem history, log files, etc.
	- Origins:\*
		- *NetSaint:*
			- *Ethan+Galstad* **and'a'group'of'developers.'**
		- Predecessor:\**Bigbrother*…\*
	- **Nagios XI:** 
		- **Enterprise Server.**
		- Extended interface, config manager, and toolkit using Nagios Core as the back-end.
		- [www.nagios.org.](http://www.nagios.org/)

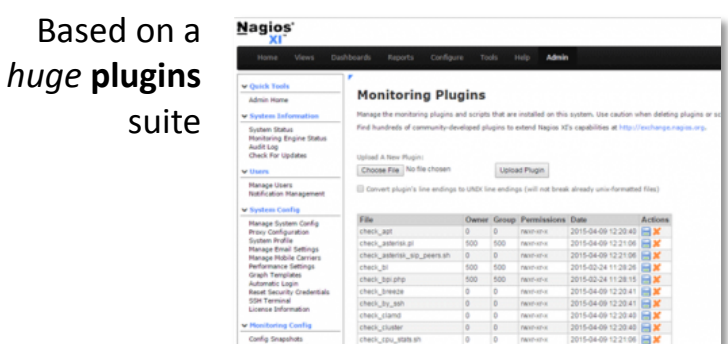

**Nagios** 

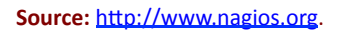

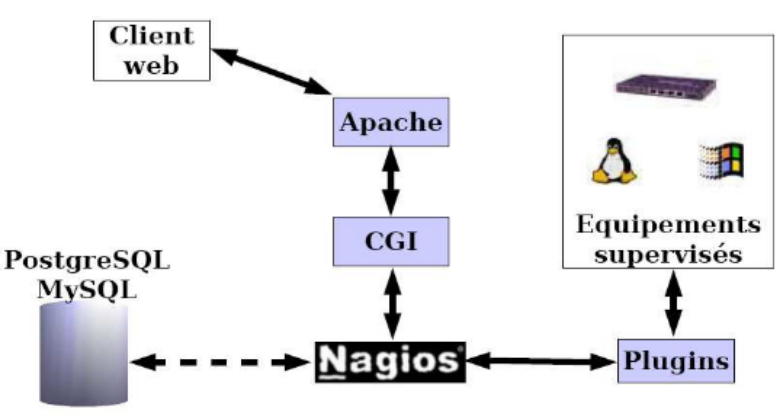

**Source:** http://www.memoireonline.com.

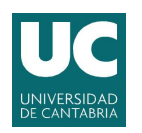

**Topic 13. Global monitoring tools: Ganglia and Nagios 3**

## **Nagios: Description**

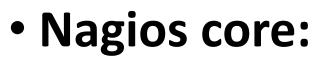

- Scalable:\*
	- Based on c-cgi and "common plug-ins" developed using\*C/perl/**python.'**
	- Parallelized service checks.
- Modular\*design:\*
	- Its functionality is built through the **plug-ins.**
- $-$  "Easy" configuration:
	- $\cdot$  Plain text files.
	- *"Templates"*.\*
- $-$  Multiplatform.
- 2 development lines:
	- Open sources:
		- **Nagios'core.'**
	- *Enterprise.)*
		- *Nagios+XI+and+more:+*
			- » *Tools, web front-end, plugins...*

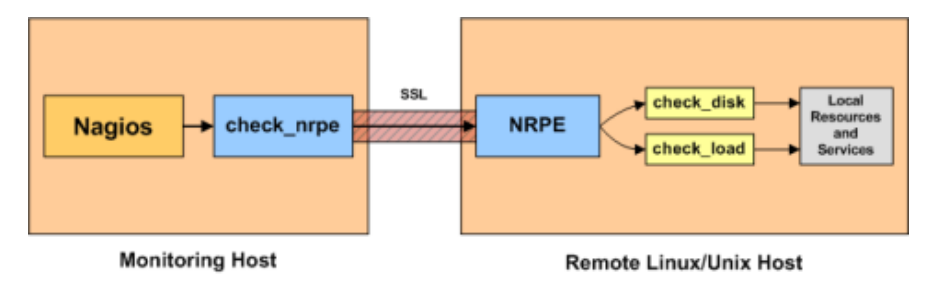

Source: https://www.nagios.org/projects/.

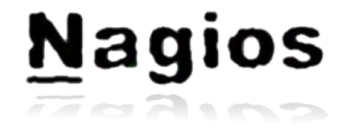

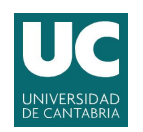

**Topic 13. Global monitoring tools: Ganglia and Nagios 3**

## **Nagios: Software agents**

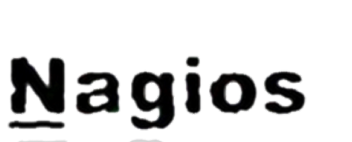

- **NRPE.** Nagios Remote Plugin Executor:
	- $-$  It is a Nagios agent that allows remote system monitoring *using scripts* that are hosted on the remote systems.
- **NRDP.** Nagios Remote Data Processor (NRDP):
	- It is\*a\*Nagios agent with\*a\*flexible\***data'transport mechanism** and\*processor.
- **NSClient++:''**
	- $-$  This program is mainly used to monitor **Windows** machines.
- **NCPA.** The Nagios Cross Platform Agent:
	- $-$  It is an open source project and scale-able API that allows flexibility and simplicity in monitoring hosts.
	- $-$  Allows multiple checks such as memory usage, CPU usage, disk usage, processes, services, and network usage.

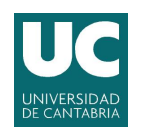

**Topic 13. Global monitoring tools: Ganglia and Nagios 3**

## **Nagios: Installation (debian)**

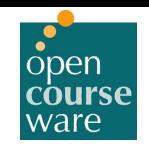

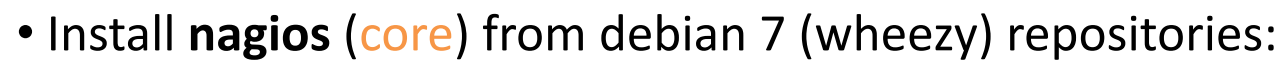

```
$ apt-get update 
$ apt-get install nagios3 
$ cd /etc/nagios3 
$ htpasswd -c htpasswd.users nagiosadmin
** password -->> dgsi
$ cd /etc/nagios3/conf.d/ 
$ touch hosts.cfq (This will have to be configured later ...)
$ … 
$ /etc/init.d/nagios3 restart
```
#### **<http://localhost/nagios3/>**

• I leave Nagios configuration to you...

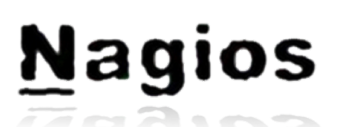

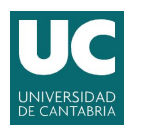

**Topic 13. Global monitoring tools: Ganglia and Nagios 3**

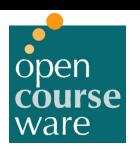

**Nagios** 

## **Nagios: Configuration schema**

**Apache Nagios Daemon** httpd.conf nagios.cfg main config file that defines other apache include file describing how files, logging, events etc. to display nagios web pages **Nagios** points apache at cgi files secured by interprests files using macros defined in cgi.cfg **Configuration Files** parameters customizing the refers to .htaccess action of the web pages all other apache security definition resource.cfg config detailing allowed users macros referred to in other files files authorizes e.g.  $$USER1$$  = nagios home dir users refers to central configuration file authenticates users defined in defined in htpasswd.users people authorized to in parts of nagios and their passwords hostgroups.cfg groups hosts into types for have someone to complain to alerting and display purposes contactgroups.cfg contacts are grouped since we need some support redundancy are grouped by type into  $g_0$  to escalations.cfg if something breaks and is not fixed who can we complain to next hosts.cfg lare central monitoring component members run. along with services  $\overline{\text{of}}$ on hosts may appear broken are maintained by if other hosts break are happen contacts.cfg checked if unfixed people that we can call on to fix lbv breakage hosts and services happens to dependencies.cfg will sometimes things wrongly appear work dead because som thing else broke the services.cfg following central monitoring component are hours notified along with hosts services may by appear broken if other services break timeperiods.cfg function within for example "work hours" or "24 x 7" or "overtime" |are misccommands.cfg checked how to notify users that things checkcommands.cfg  $|by$ are broken how to check hosts and services are working

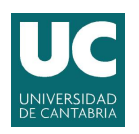

**Topic 13. Global monitoring tools: Ganglia and Nagios 3**

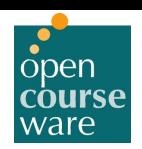

**Nagios** 

## **Nagios: What can it do?**

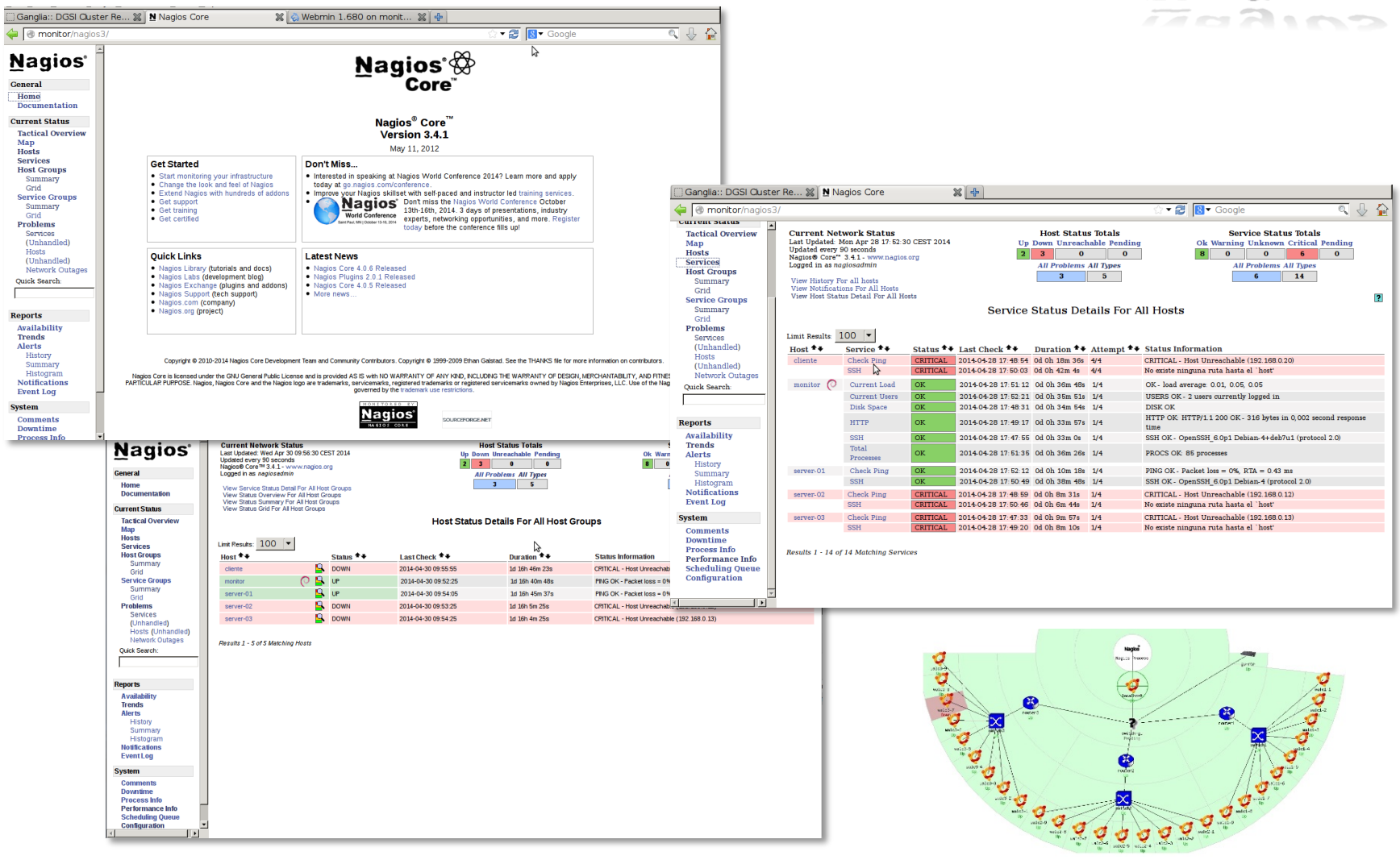